### ABoVE Science Cloud Webinar: System Updates, Dataset Review, Q&A

#### October 20<sup>th</sup>, 2017

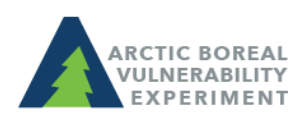

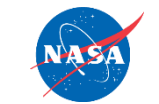

above.nasa.gov @NASA\_ABoVE

## Agenda

- Updates to Windows VMs
- Updates to Linux VMs
- Review of DigitalGlobe Search Tools
- Data Discovery (ODISEA Search Tool)
- ASC Environment Structure
- Adding products to the ASC
- Questions?

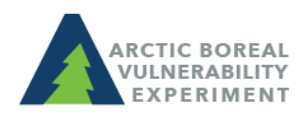

# Updates to Windows VMs

- Log in using Guacamole:
	- See instructions [here](https://www.nccs.nasa.gov/services/adapt/accessing_windows)
- <https://guac.nccs.nasa.gov/>
- Cloud data are mounted to the VM:
	- Landsat, MERRA, NGA, Home, Nobackup, Pubrepo (atrepo01)

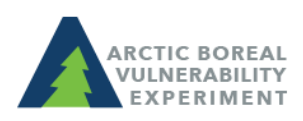

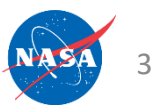

## Updates to Linux VMs

- 'above' nodes have been doubled
	- above 101 to 108 now exist
	- SLURM can be used to start jobs
	- Contact [support@nccs.nasa.gov](mailto:support@nccs.nasa.gov) with questions

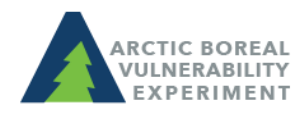

# Links to NGA Data Discovery Apps

NGA Data Discovery Tool

[https://maps.nccs.nasa.gov/arcgis/apps/webappviewer/index.ht](https://maps.nccs.nasa.gov/arcgis/apps/webappviewer/index.html?id=b0f3e484f28d408a8934c77e5af746e0) ml?id=b0f3e484f28d408a8934c77e5af746e0

NGA Advanced Data Discovery Tool (Portal users only) [https://maps.nccs.nasa.gov/arcgis/apps/webappviewer/index.ht](https://maps.nccs.nasa.gov/arcgis/apps/webappviewer/index.html?id=8b1defb1e5db4045a8bba8b51dd0cfc3) ml?id=8b1defb1e5db4045a8bba8b51dd0cfc3

\*\*If you need a Portal account created, send a request to [support@nccs.nasa.gov](mailto:support@nccs.nasa.gov) with subject line of: "New ArcGIS Portal Account Request"\*\*

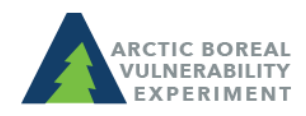

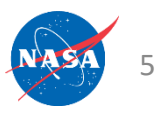

# Data Discovery in the ASC

- ODISEA search tool (Ontology Driven Interactive Search Environment for ADAPT)
- System level tool to search for and locate system owned staged data
- Accessible on the ASC at: <http://odisea:8080/odisees>
- View a video of ODISEA in action [here](https://youtu.be/aA6A-_KGvLY)
- See a table of available products [here](https://www.nccs.nasa.gov/services/adapt/above_faq) under "What datasets are available on the ASC?"

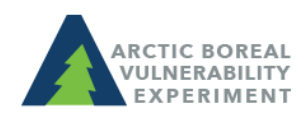

#### ASC Environment Structure: /att/pubrepo

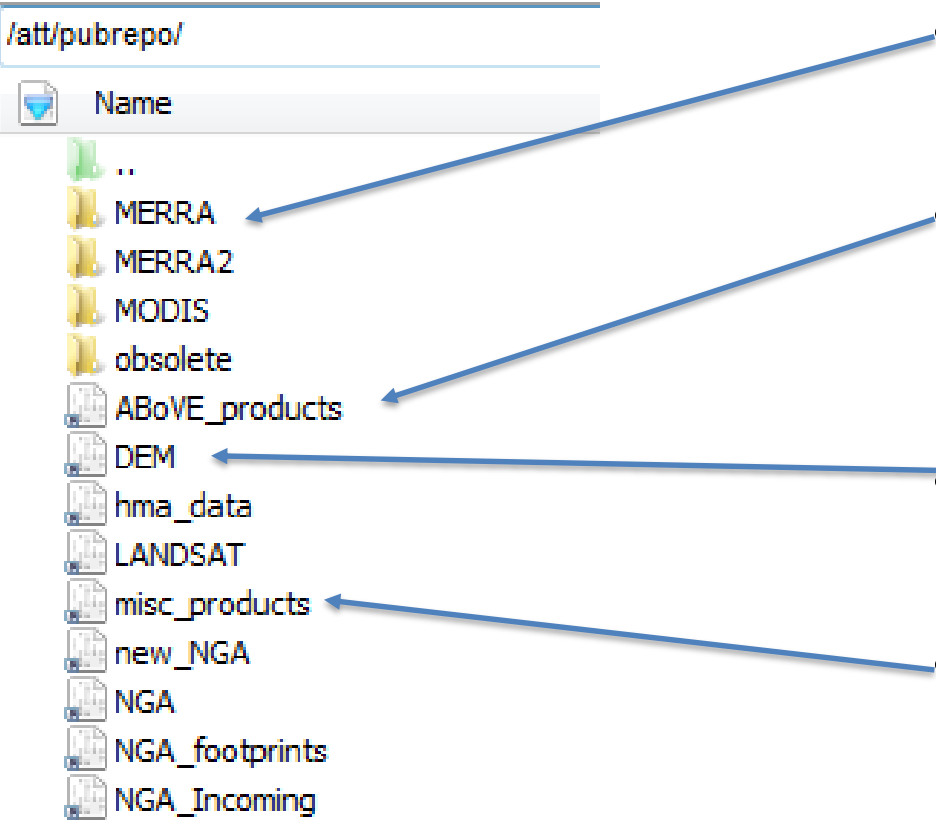

- Large satellite records have their own folder
- /ABoVE\_products contain ABoVE PIgenerated products
- /DEM contains digital elevation datasets
- /misc\_products contain useful products for science team members

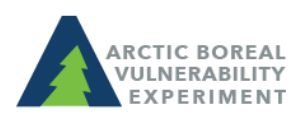

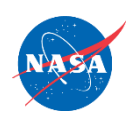

#### ASC Environment Structure: PI Products

- Unfinished products stored in \$NOBACKUP
- Finished products are copied to the ABoVE Product space and retained in \$NOBACKUP
	- Once archived, you can delete the product from Nobackup
- Contact [support@nccs.nasa.gov](mailto:support@nccs.nasa.gov) when ready to move your product to the ABoVE Product space

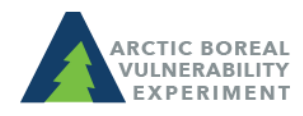

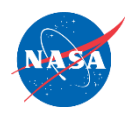

#### Adding Products – Metadata Needed

- Based on NASA ECHO metadata
- You will receive an excel spreadsheet to fill out
- Many fields will be based on a picklist
- Sampling of variables needed:
	- Name, version, description, ABoVE science theme
	- Measurement approach, data format
	- Location, spatial and temporal resolution

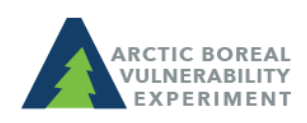

#### Announcements:

How do I cite the ASC in my publications? Use language similar to:

"*Resources supporting this work were provided by the NASA High-End Computing (HEC) Program through the NASA Center for Climate Simulation (NCCS) at Goddard Space Flight Center."*

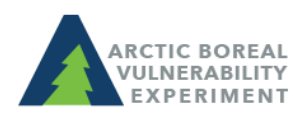

#### Questions?

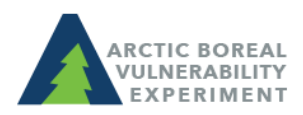

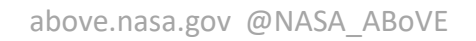

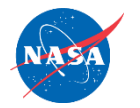